A Suite of Domain-Specific Visual Languages For Scientific Software Application Modelling

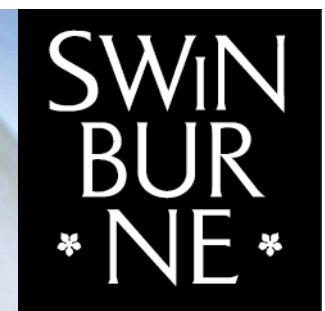

**SWINRI IRNF UNIVERSITY OF TECHNOLOGY** 

Mohamed, John, Richard, David, Willem & Owen

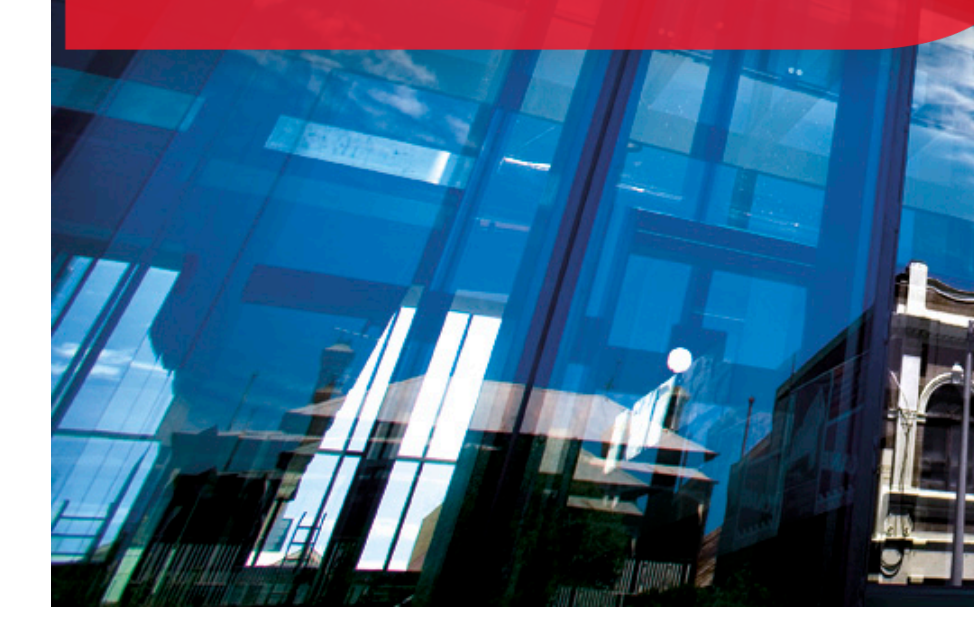

Swinburne think forward

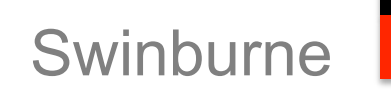

## **Outline**

- Problem / Motivation
- Approach
- Example Usage
- Future work

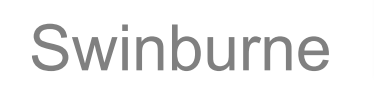

### Problem

- Scientists are increasingly developing complex software for data analysis
- Most are not trained programmers
- Many are using complex software platforms and techniques e.g. distributed & parallel programming, GPUs, etc - that are hard for experienced CS grads to do
- Approaches to address range from packaged software (Lack flexibility), DSLs (Also Flexibiity/Domain issues), programming patterns and toolkits (still complex)
- Still lack high-level, human-centric support; still really hard to develop high quality software for scientific apps

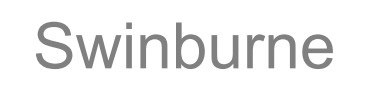

#### Motivation – how scientists design their applications…

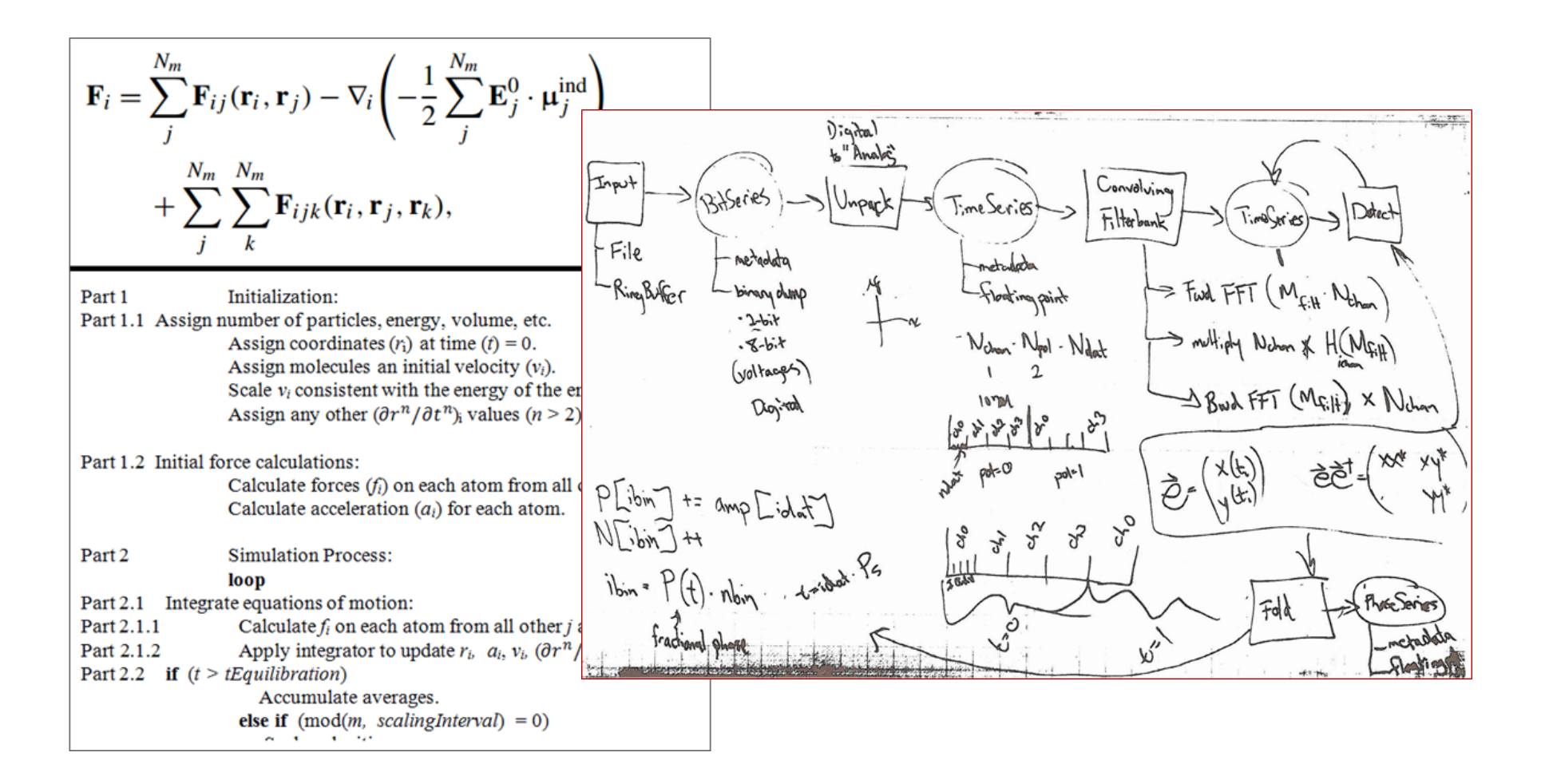

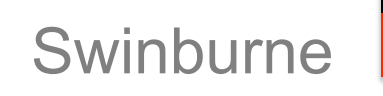

## Approach

- Support scientists and developers! to model their applications at multiple levels of abstraction – domain right down to detailed C/C++/GPU kernel code
- Use set of user-defined and reusable DSVLs to model
- Provide web-based envrionment including DSVLs designer, coding, debugging, linking DSVL views
- Provide semi-automated support for generating lowerlevel models, generate code/code annotations, reverseengineer higher-level models from (existing) code

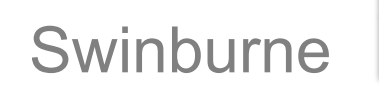

### Development approach to support

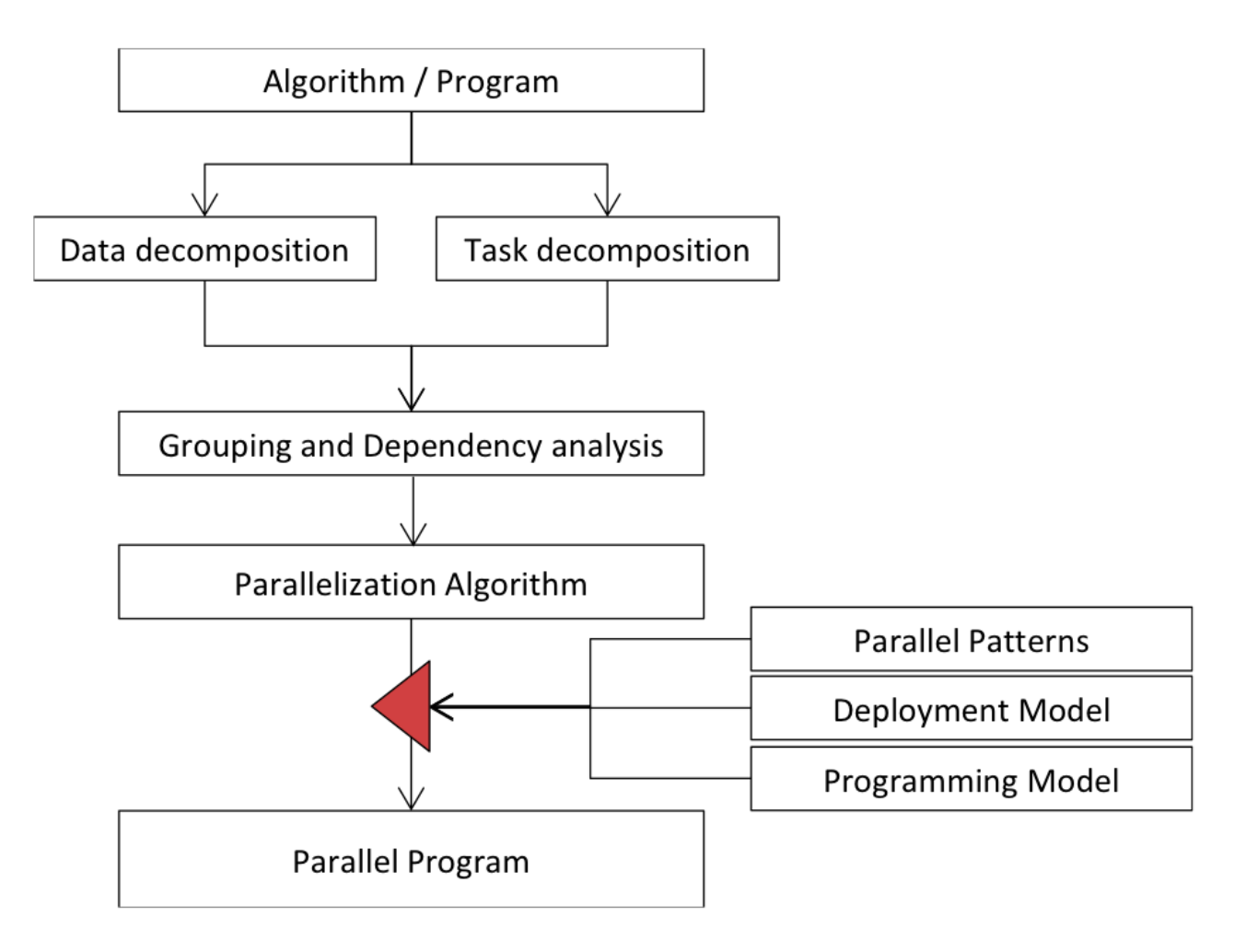

SCIENCE | TECHNOLOGY | INNOVATION | BUSINESS | DESIGN

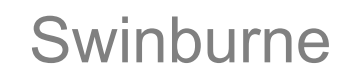

#### Approach

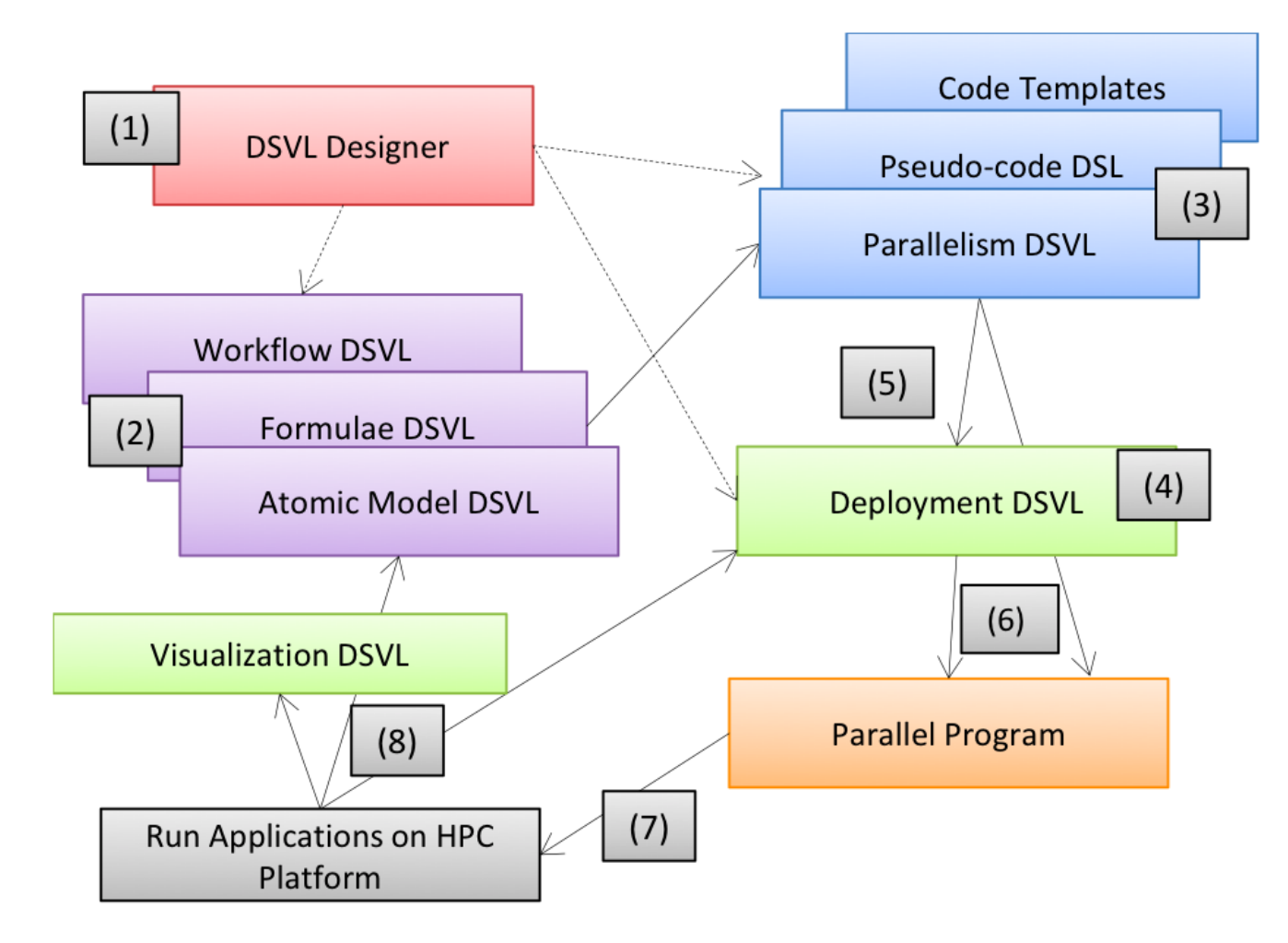

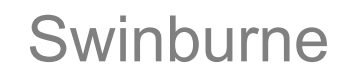

#### Example

 $C = A \times B$ ,  $C_{i,j} = Sum(A_{i,k} * B_{k,j})$ 

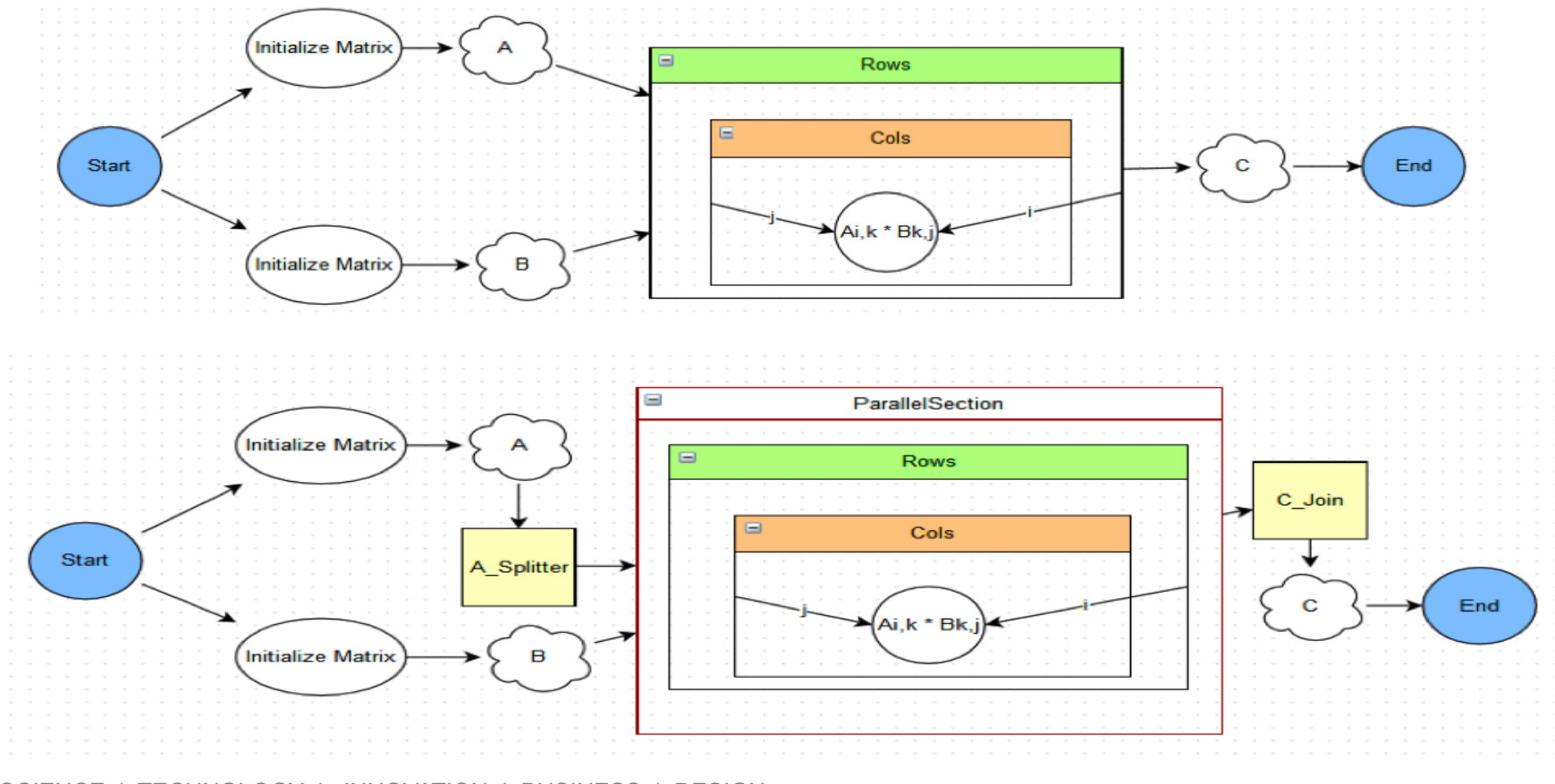

SCIENCE | TECHNOLOGY | INNOVATION | BUSINESS | DESIGN

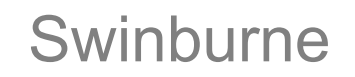

#### Web-based development tool

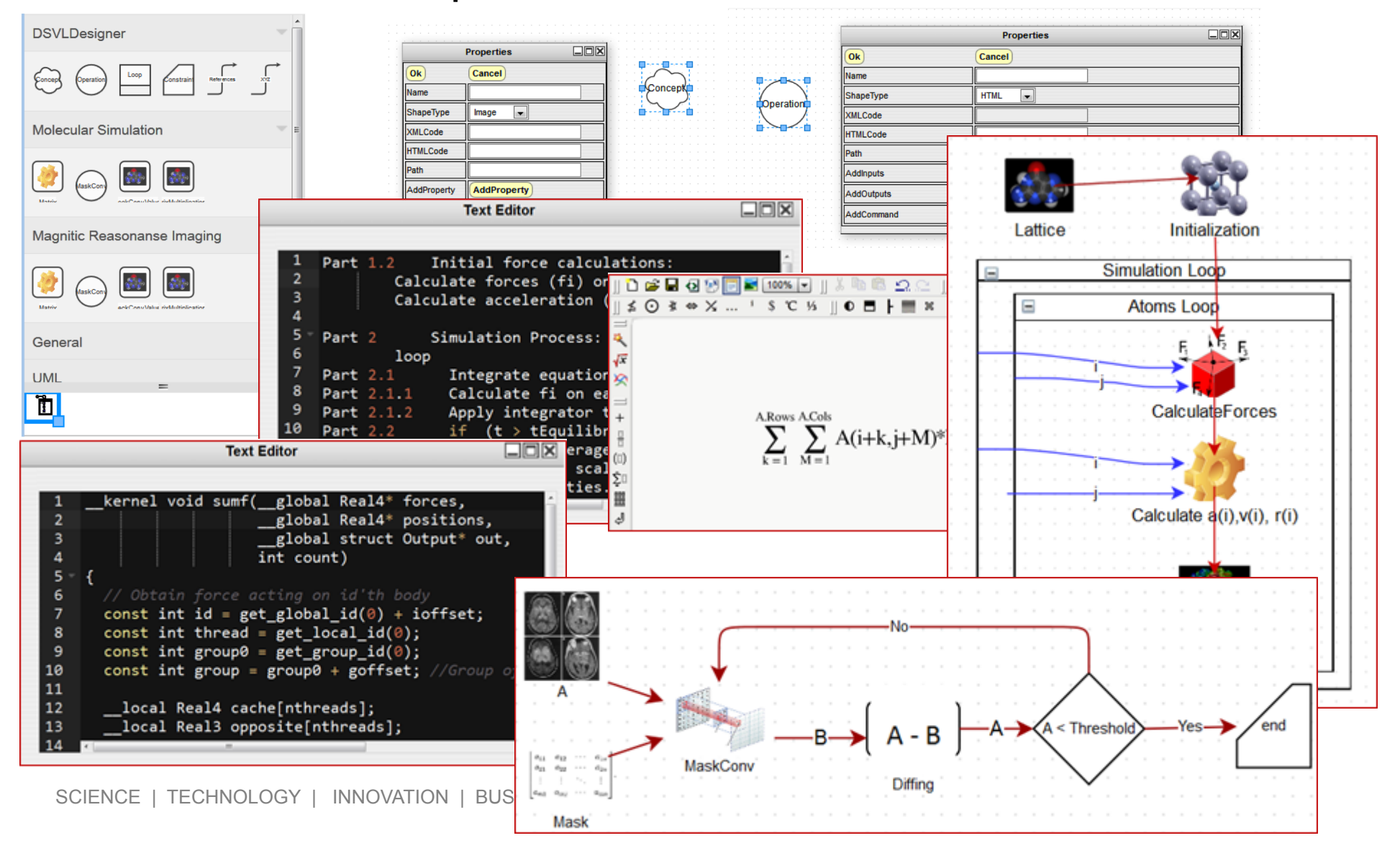

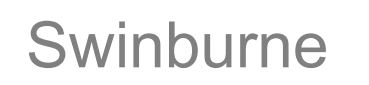

### Tool

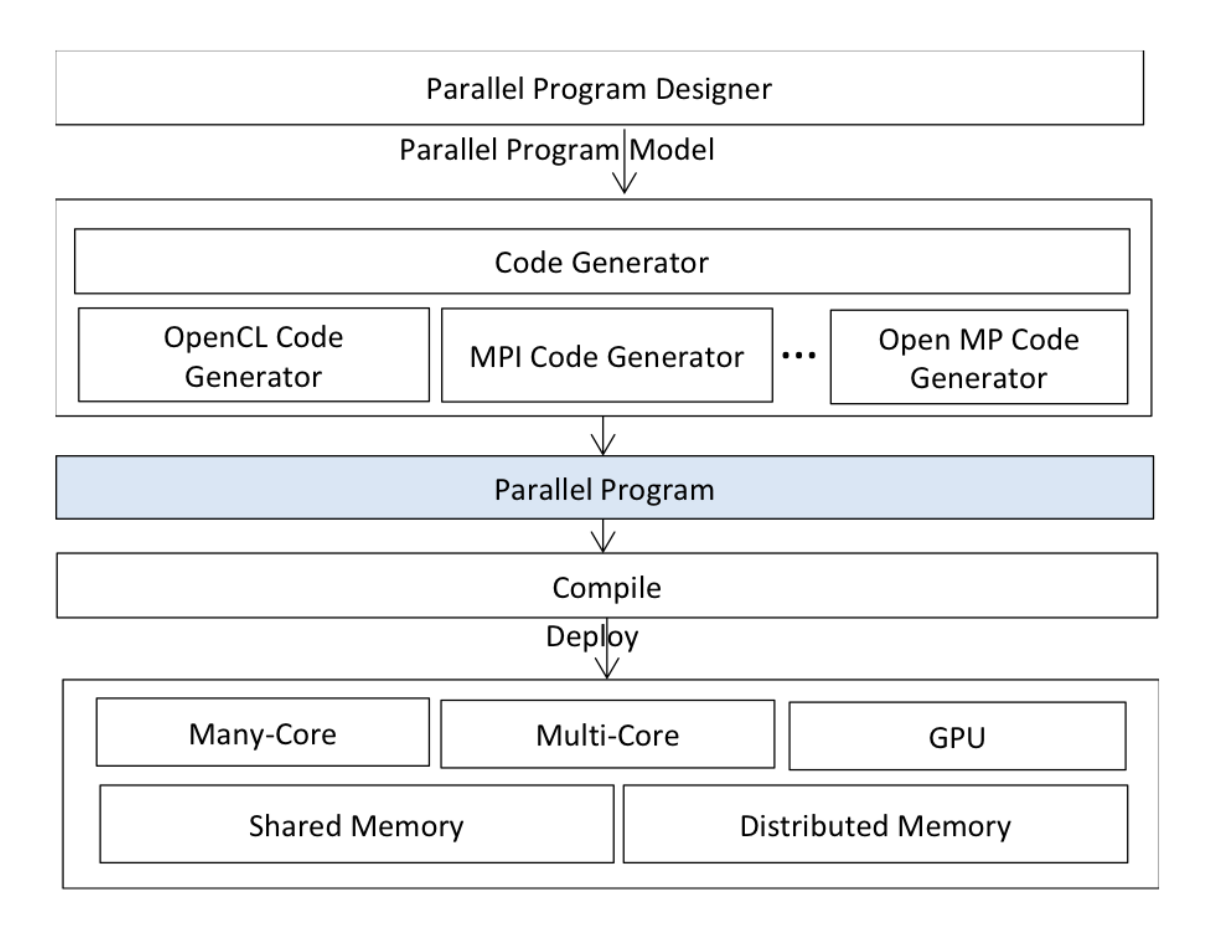

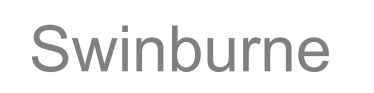

### Evaluation

- Define set of DSVLs to model domain (mollecular similation and signal processing for radio telecopes), architecture (GPU and MPI-based CPU), parallelism, processing models (MapReduce etc)
- Model hand-implemented programs at multiple levels of abstraction including links between models
- Generate C and OpenCL code
- Reverse-engineer (parts of) models from C code
- 3 scientists validating approach iteratively

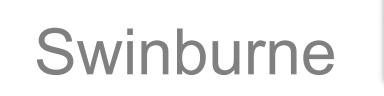

Summary & Future work

- Integrated web-based development environment for GPUbased (and other) scientific applications
- Flexible DSVL designer with pre-packaged DSVLs and userdefined DSVLs
- Semi-automated roundtrip engineering support: model-> code-> model
- Working on:
	- Code generation/reverse engineering C/C++, OpenCL
	- Patterns and critics to guide users, analyse models/code
	- Visualisation of running GPU code in models

# Questions?

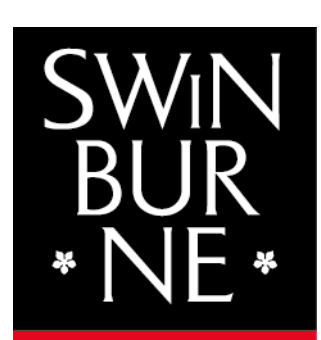

**SWINBURNE UNIVERSITY OF TECHNOLOGY** 

Mohamed Almorsy malmorsy@swin.edu.au

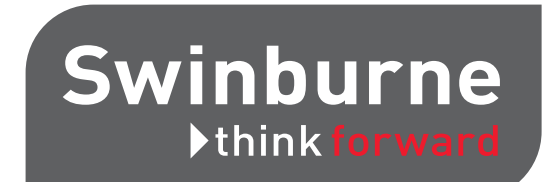